# FORA MBP-2244WS MBP-2244WS-4K MBP-2244WS-12G

**マルチメディア ブロードキャスティング プラットフォーム (バーチャルプロセッサー仕様) Frame Rate Converter**

## 開枫と確認

このたびは、マルチメディア ブロードキャスティング プラットフォーム MBP-2244WS をお買い上げ頂きまして、誠にありがとうござ います。構成表を参照し、品物に間違いがないかどうかご確認ください。万一、品物に損傷があった場合は、直ちに運送業者 にご連絡ください。品物に不足や間違いがあった場合は、販売代理店までご連絡ください。 本装置は専用 PC 内にカードを組み込み、ソフトをインストールした状態で出荷しています。 パッケージを開き、すべての品物 (各種ボード、インストール済みソフトを除く) が揃っているか、ご確認ください。

### ◆ **MBP-2244WS 構成表**

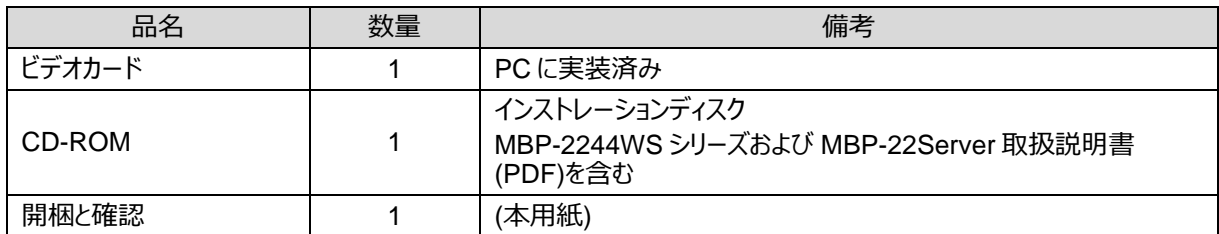

#### ◆ **MBP-2244WS-4K/MBP-2244WS-12G 構成表**

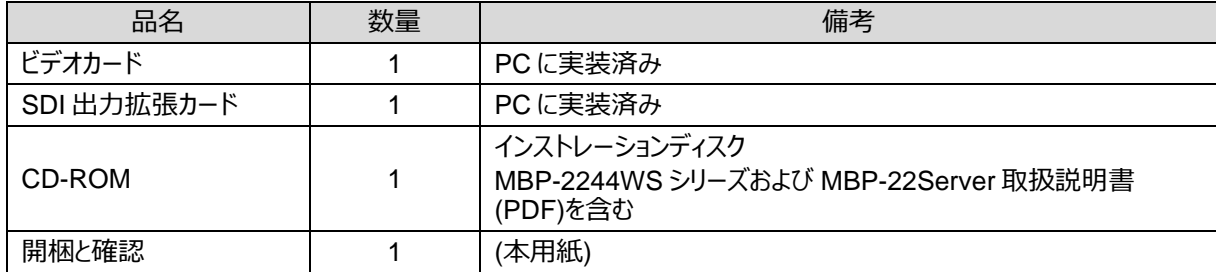

本装置の納品設置後にお客様によるハードまたはソフトの追加作業、および設定変更等はしないでください。ハード・ソフト等 の追加や設定変更により、本装置に関する機能が動作しなくなり、OS 等のトラブル発生や、破損を引き起こす原因になりま す。

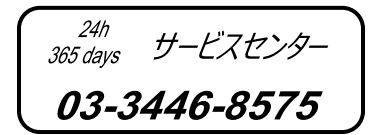

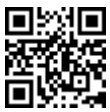

# FORA MBP-2244WS MBP-2244WS-4K MBP-2244WS-12G

**Multimedia Broadcasting Platform for Virtual Processing**

## Unpacking

MBP-2244WS units and their accessories are fully inspected and adjusted prior to shipment. Check your received items against the packing lists below. Check to ensure no damage has occurred during shipment. If damage has occurred, or items are missing, inform your supplier immediately.

Note that each platform system is preset and the software and cards are already installed on the computer.

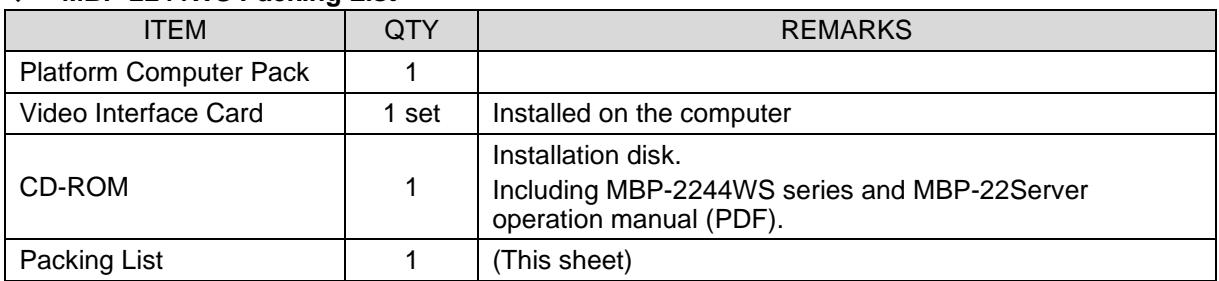

### **MBP-2244WS Packing List**

#### ◆ **MBP-2244WS-4K / MBP-2245WS-12G Packing List**

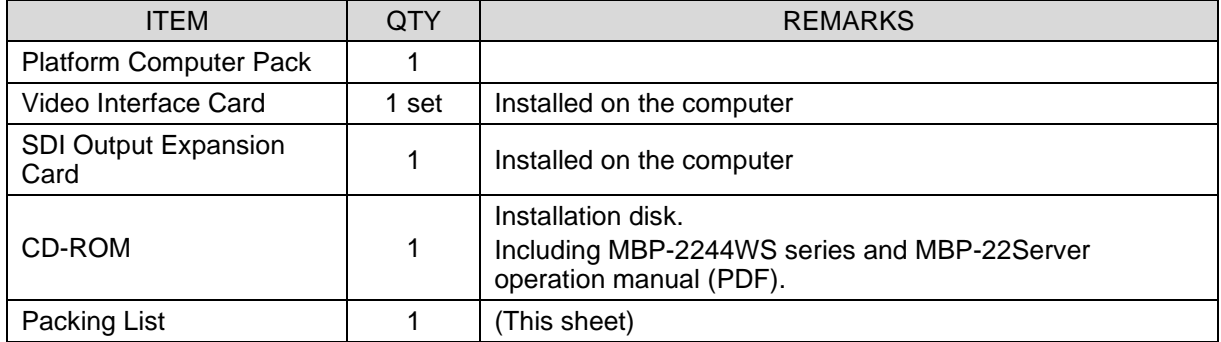

**Do not add** any hardware devices or software and **do not change** any system settings on the computer. Doing so will cause the system to malfunction, or cause serious damage to the OS or computer components.

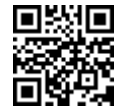